## Российская Федерация, Карачаево-Черкесская Республика, Усть-Джегутинский муниципальный район Муниципальное бюджетное общеобразовательное учреждение «Средняя общеобразовательная школа а. Гюрюльдеук»

телефон:  $(878 75)$  4-65-43, электронный адрес: g.sosh $@$ mail.ru

Приказ

 $N_2$  154  $\sigma$  31.08.2021 г.

 «Об утверждении графика проведения оценочных процедур в2021-2022учебном году»

 На основании ст.28 Федерального закона «Об образовании в Российской Федерации» от 29.12.2012 №273-ФЗ, в соответствии с приложением к письму Министерства просвещения России от 06.08.2021 СК-228/03 и письму Рособрнадзора от 06.08.2021 №01-169/08-01 «Рекомендации для системы общего образования по основным подходам к формированию графика проведения оценочных процедур в образовательных организациях в 2021/2022 учебном году», в соответствии с Положением о формах, периодичности, порядке текущего контроля успеваемости и промежуточной аттестации обучающихся МКОУ «СОШ а. Гюрюльдеук» и в целях организации планомерной работы и предупреждения перегрузки учащихся

## ПРИКАЗЫВАЮ:

1. Утвердить график проведения оценочных процедур в 2021-2022 учебном году на уровне начального общего, основного общего и среднего общего образования (приложение 1).

2.Учителям-предметникам:

-согласовать график контрольных работ с заместителем директора по УВР Батчаевой М.И.;

-при корректировке графика не допускать перегрузки учащихся.

3. График может быть скорректирован при наличии изменений учебного плана, вызванных эпидемиологической ситуацией, участием школы в проведении регионального и муниципального исследований, если участие согласовано после публикации графика.

4.Учителю информатики Айбазовой А.А., ответственной за сайт, разместить на сайте школы во вкладке «Основные сведения об образовательной организации» на главной странице подраздела «Документы».

5. Контроль за исполнением оставляю за собой.

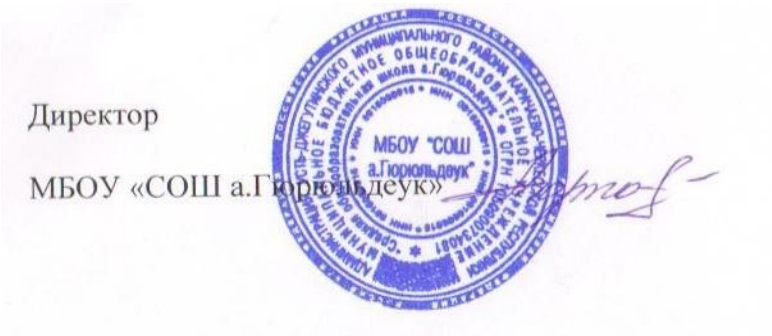

/Борлаков А.Б./